#### **ЮЖНО-УРАЛЬСКИЙ ГОСУДАРСТВЕННЫЙ УНИВЕРСИТЕТ**

УТВЕРЖДАЮ: Директор института Высшая школа электроники и компьютерных наук е <del>да</del>р, электронный локум

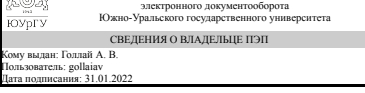

А. В. Голлай

#### **РАБОЧАЯ ПРОГРАММА**

**дисциплины** 1.Ф.08 Практикум по виду профессиональной деятельности **для направления** 09.03.04 Программная инженерия **уровень** Бакалавриат **форма обучения** очная **кафедра-разработчик** Системное программирование

Рабочая программа составлена в соответствии с ФГОС ВО по направлению подготовки 09.03.04 Программная инженерия, утверждённым приказом Минобрнауки от 19.09.2017 № 920

Зав.кафедрой разработчика, д.физ.-мат.н., проф.

Разработчик программы, к.физ.-мат.н., доц., доцент

СОГЛАСОВАНО

Руководитель направления д.физ.-мат.н., проф.

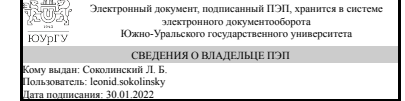

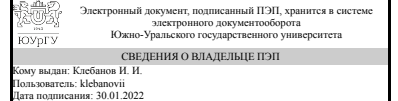

Л. Б. Соколинский

И. И. Клебанов

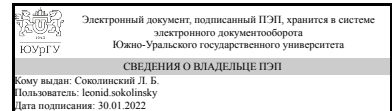

Л. Б. Соколинский

### **1. Цели и задачи дисциплины**

Цель - углубленное изучение специализированных тем в области программирования, баз данных, математических пакетов и моделей путем изучения разделов соответствующих профильных дисциплин. Задачи: 1) получить и закрепить теоретические знания и навыки решения практических задач; 2) овладеть навыками высокоэффективного использования современных методов систем Matlab и Maple; 3) научиться применять современные языки и среду программирования для решения профессиональных задач 4) изучить нейронные сети для решения задач компьютерного зрения и обработки текста 5)научиться строить математические модели физических и технических процессов в пакетах Matlab и Maple

### **Краткое содержание дисциплины**

Основы работы с Mendeley, Matlab, Maple. Формирование теоретических знаний в области разработки интеллектуальных информационных систем, использующих аппарат машинного обучения, которые позволяют решать практические задачи компьютерного зрения и обработки текста. Аналитическое и численное решение обыкновенных дифференциальных уравнений и уравнений в частных производных в Maple. Численное решение уравнений в частных производных в Matlab. Математические модели физических систем.

# **2. Компетенции обучающегося, формируемые в результате освоения дисциплины**

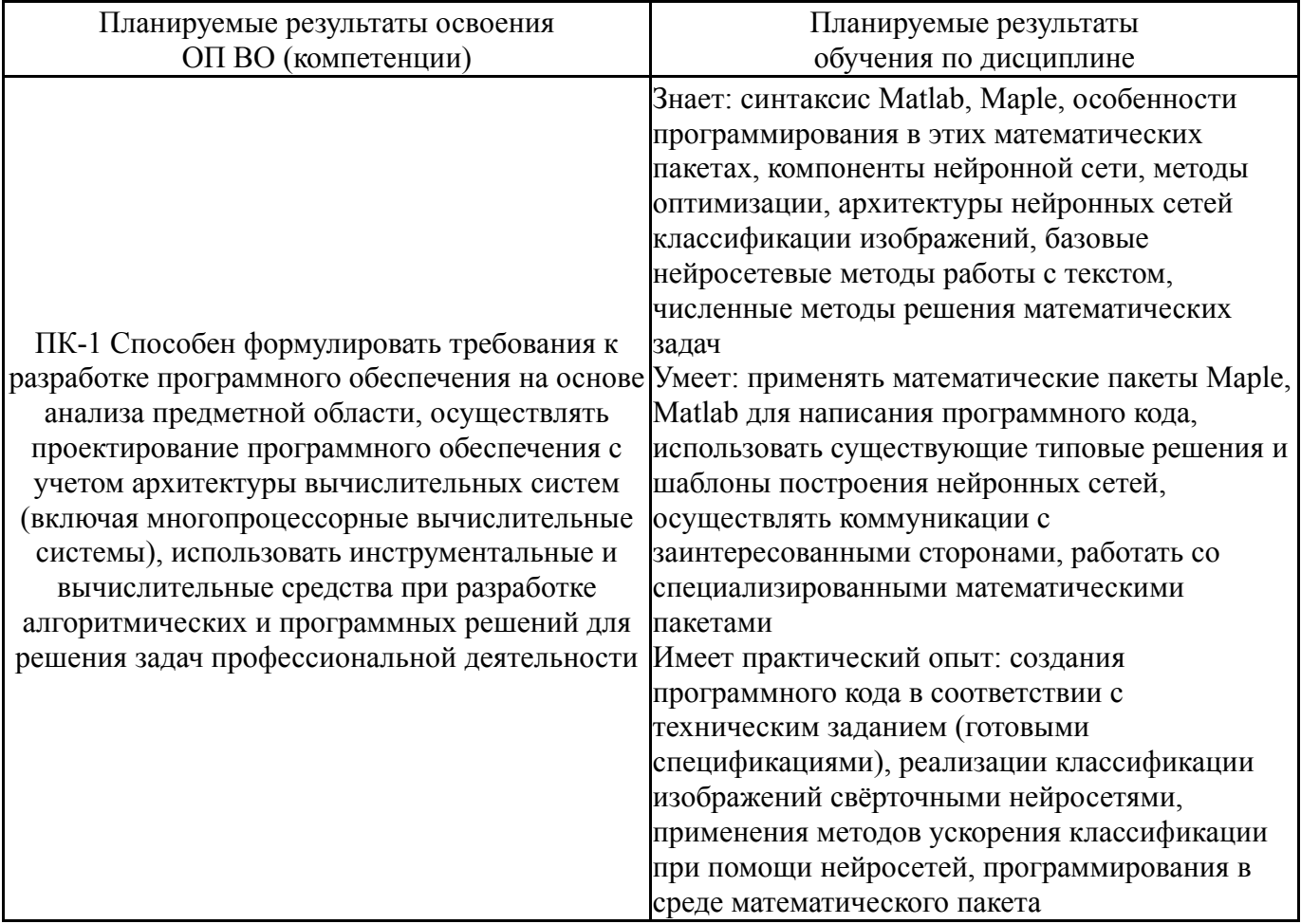

#### **3. Место дисциплины в структуре ОП ВО**

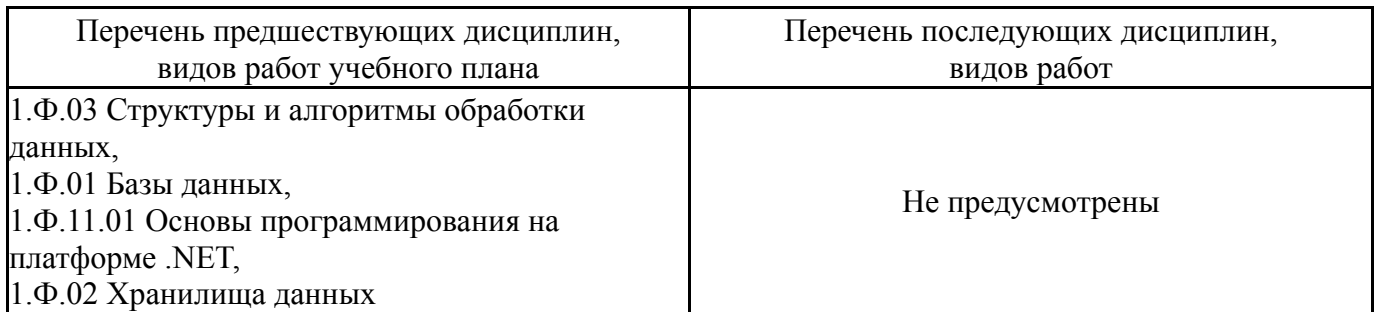

Требования к «входным» знаниям, умениям, навыкам студента, необходимым при освоении данной дисциплины и приобретенным в результате освоения предшествующих дисциплин:

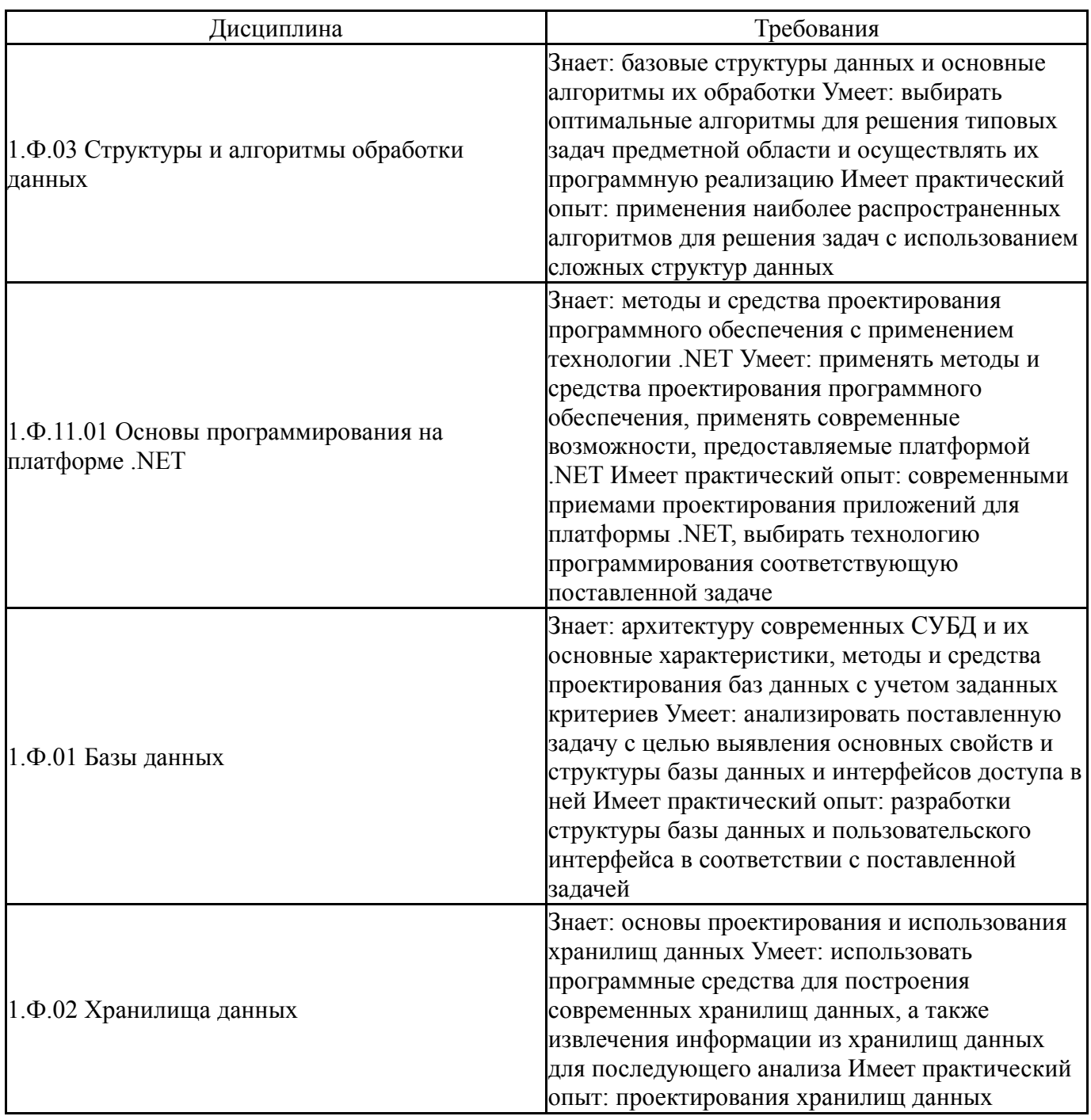

Общая трудоемкость дисциплины составляет 6 з.е., 216 ч., 147 ч. контактной работы

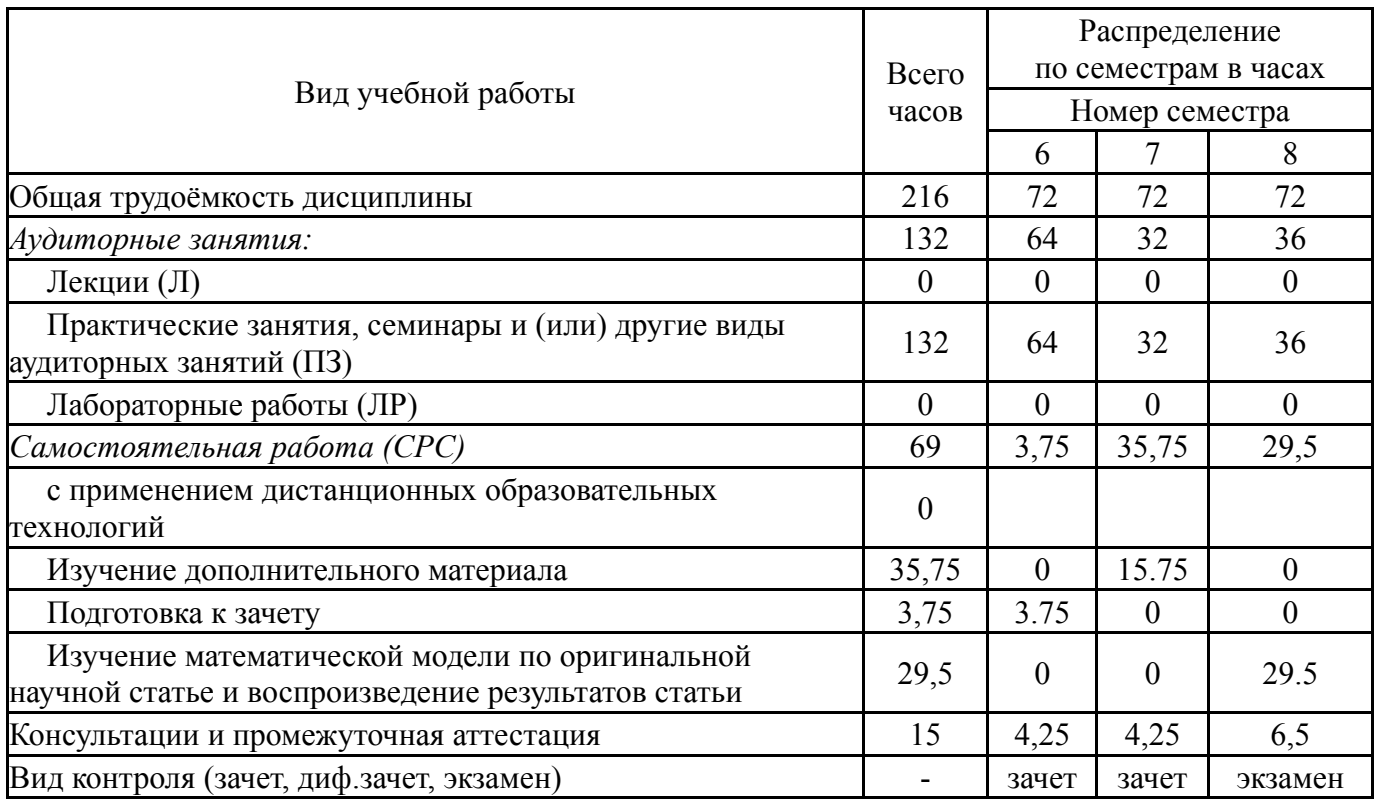

# **5. Содержание дисциплины**

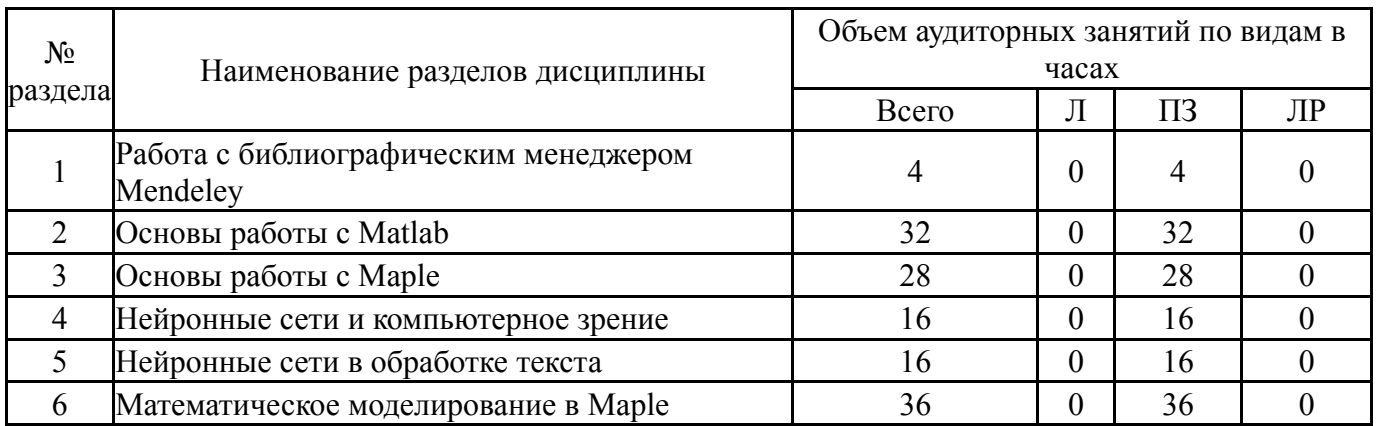

# **5.1. Лекции**

Не предусмотрены

# **5.2. Практические занятия, семинары**

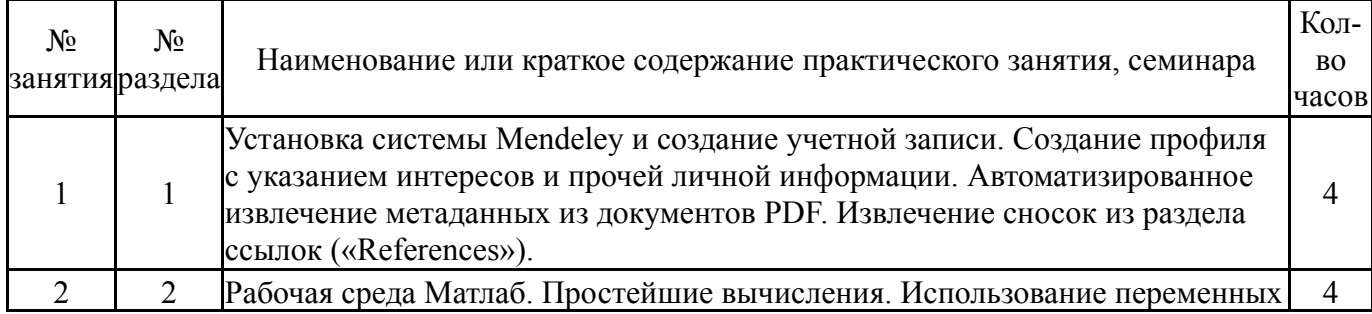

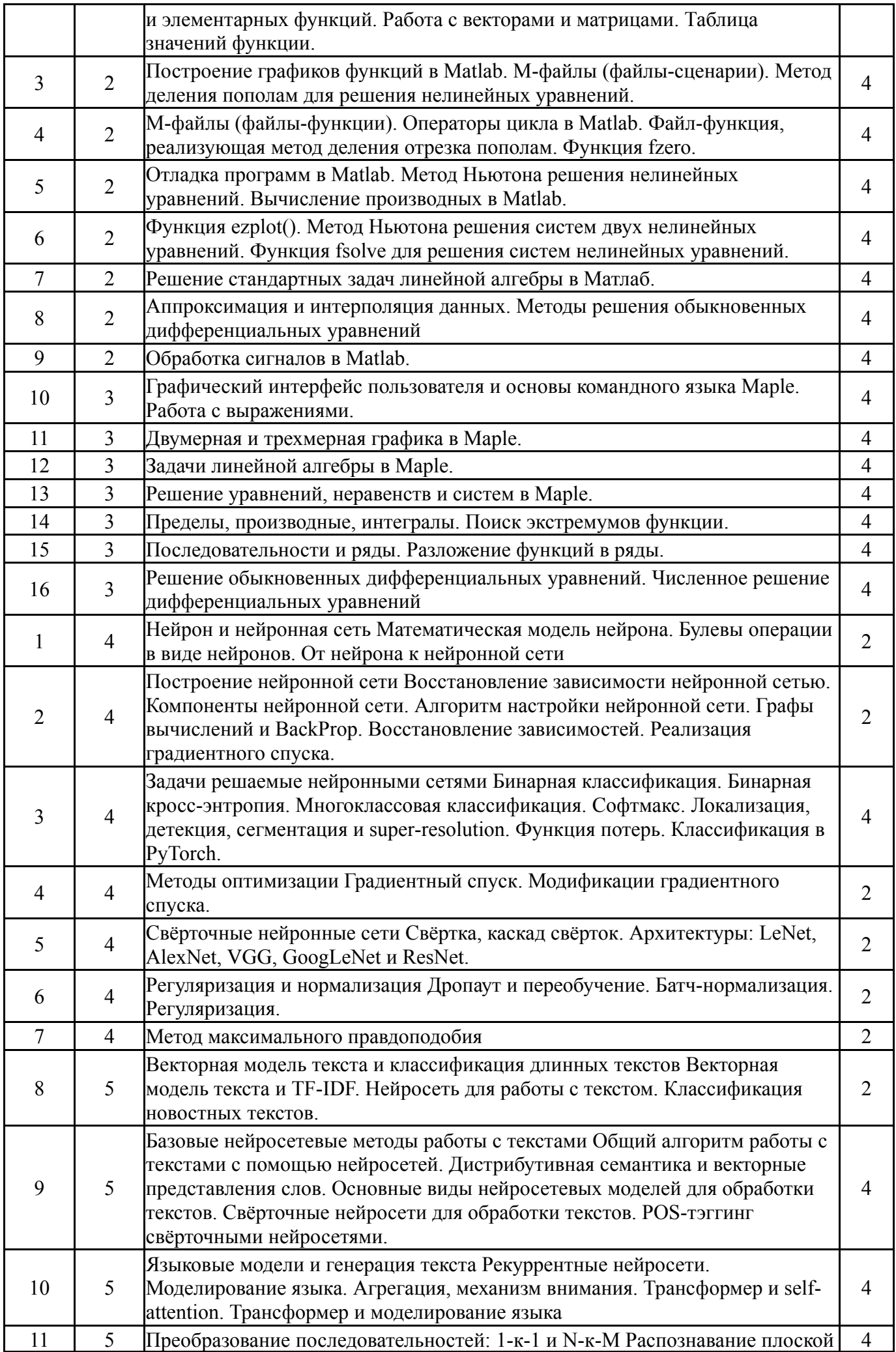

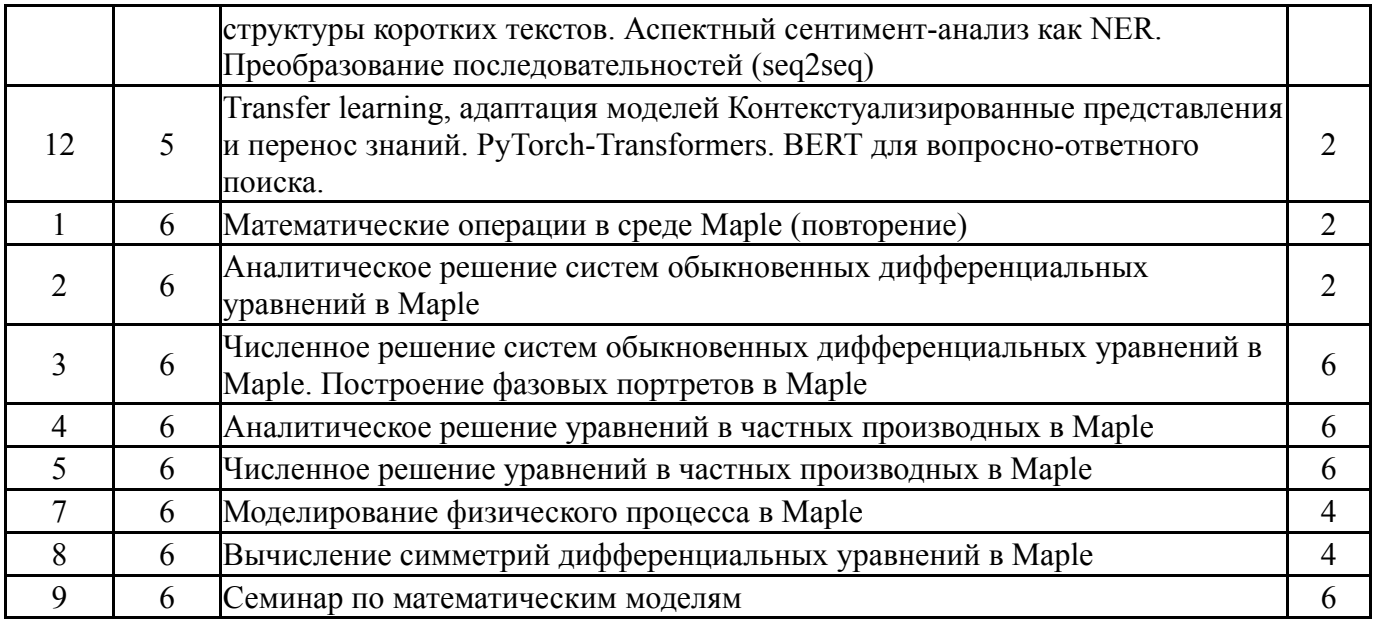

# **5.3. Лабораторные работы**

Не предусмотрены

## **5.4. Самостоятельная работа студента**

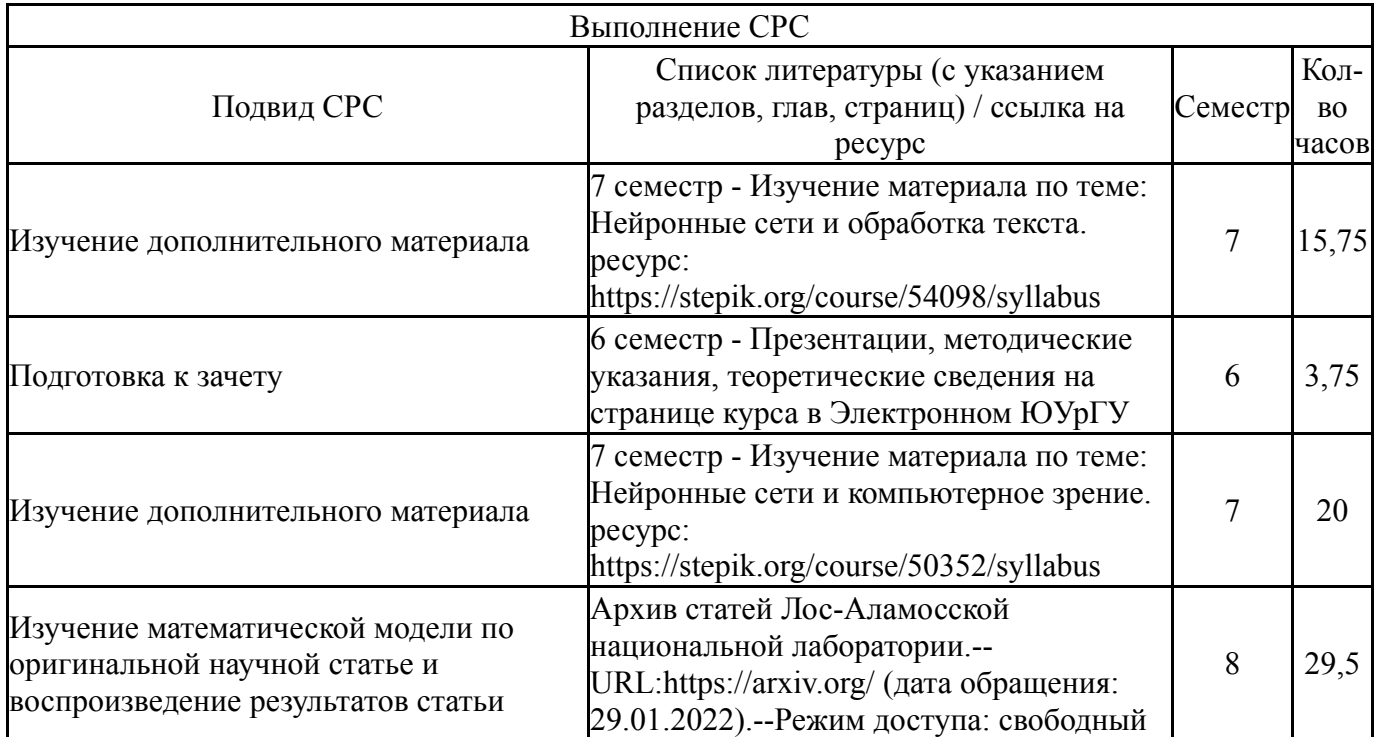

#### **6. Текущий контроль успеваемости, промежуточная аттестация**

Контроль качества освоения образовательной программы осуществляется в соответствии с Положением о балльно-рейтинговой системе оценивания результатов учебной деятельности обучающихся.

## **6.1. Контрольные мероприятия (КМ)**

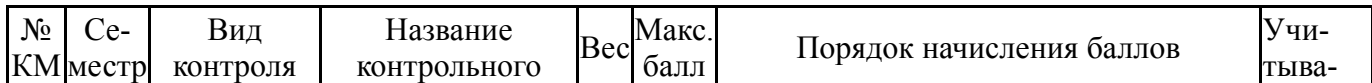

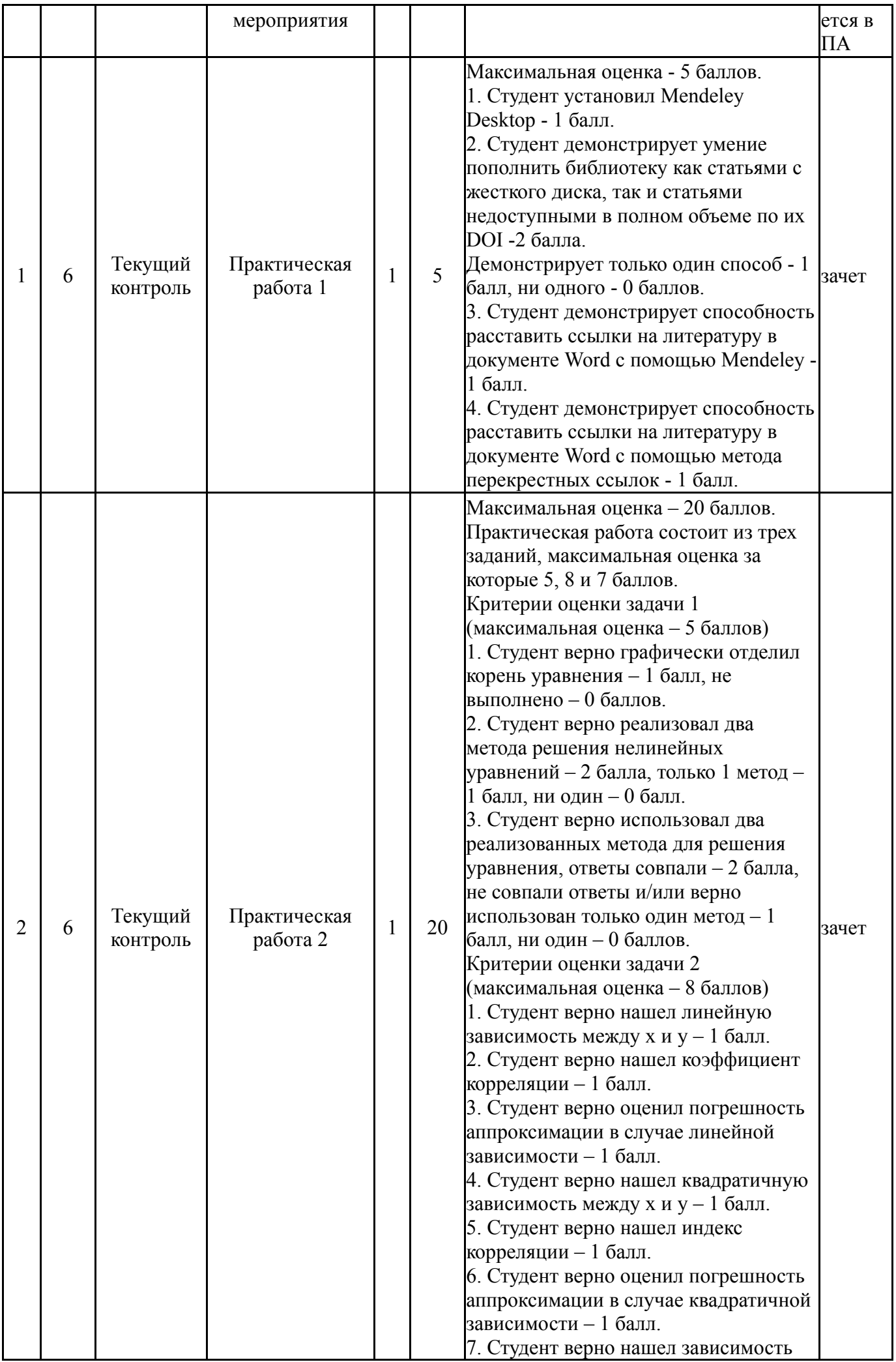

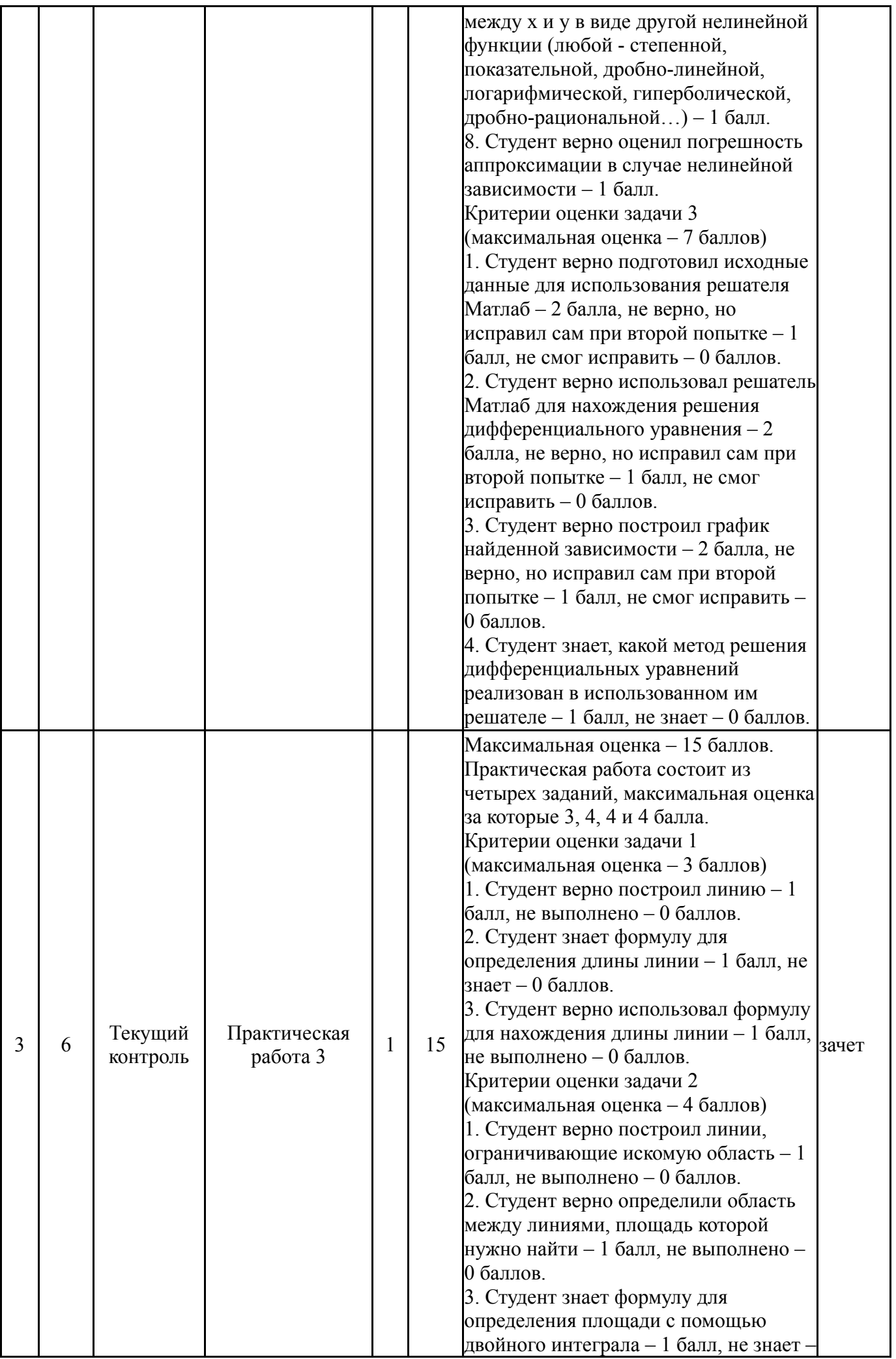

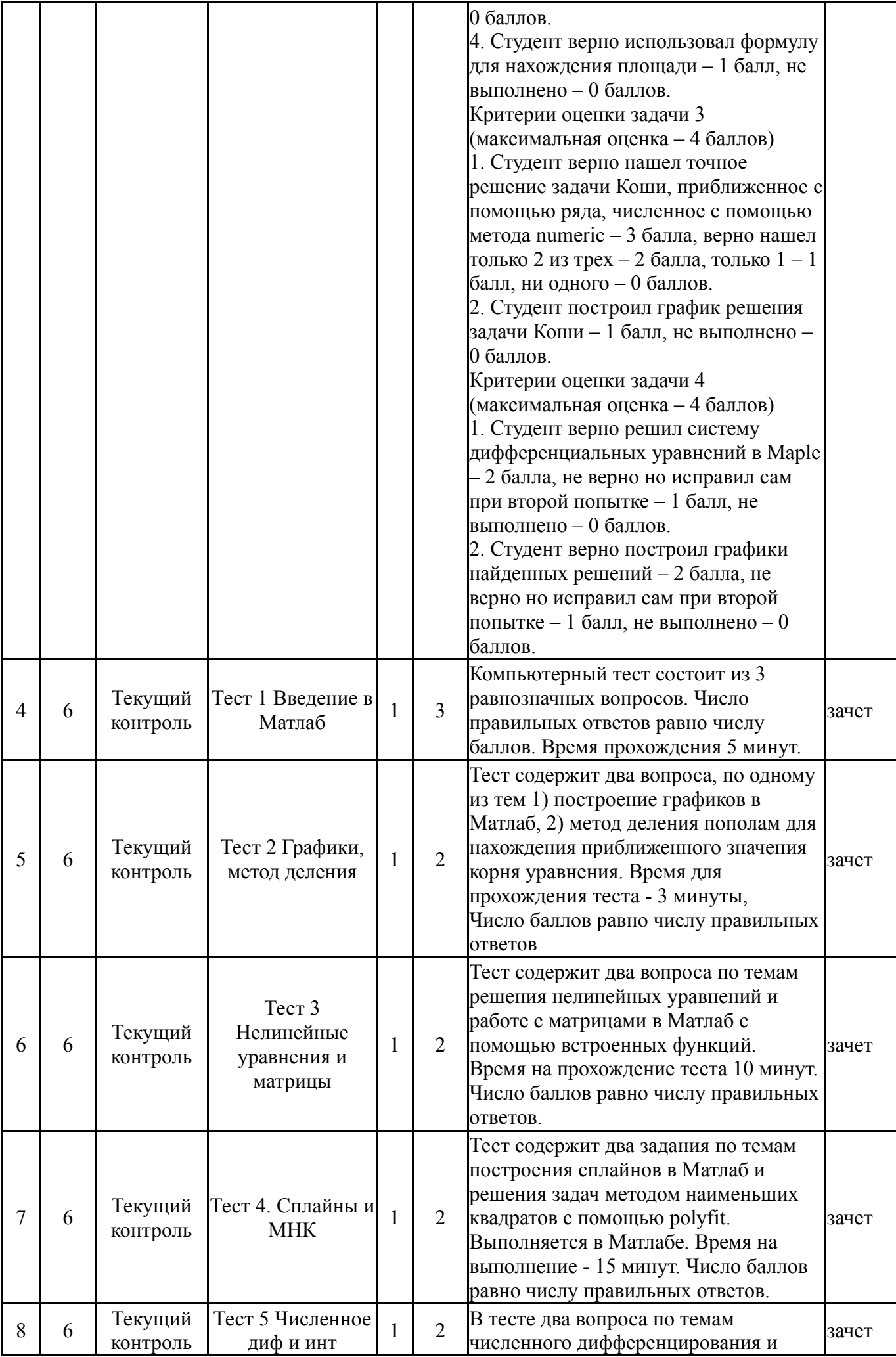

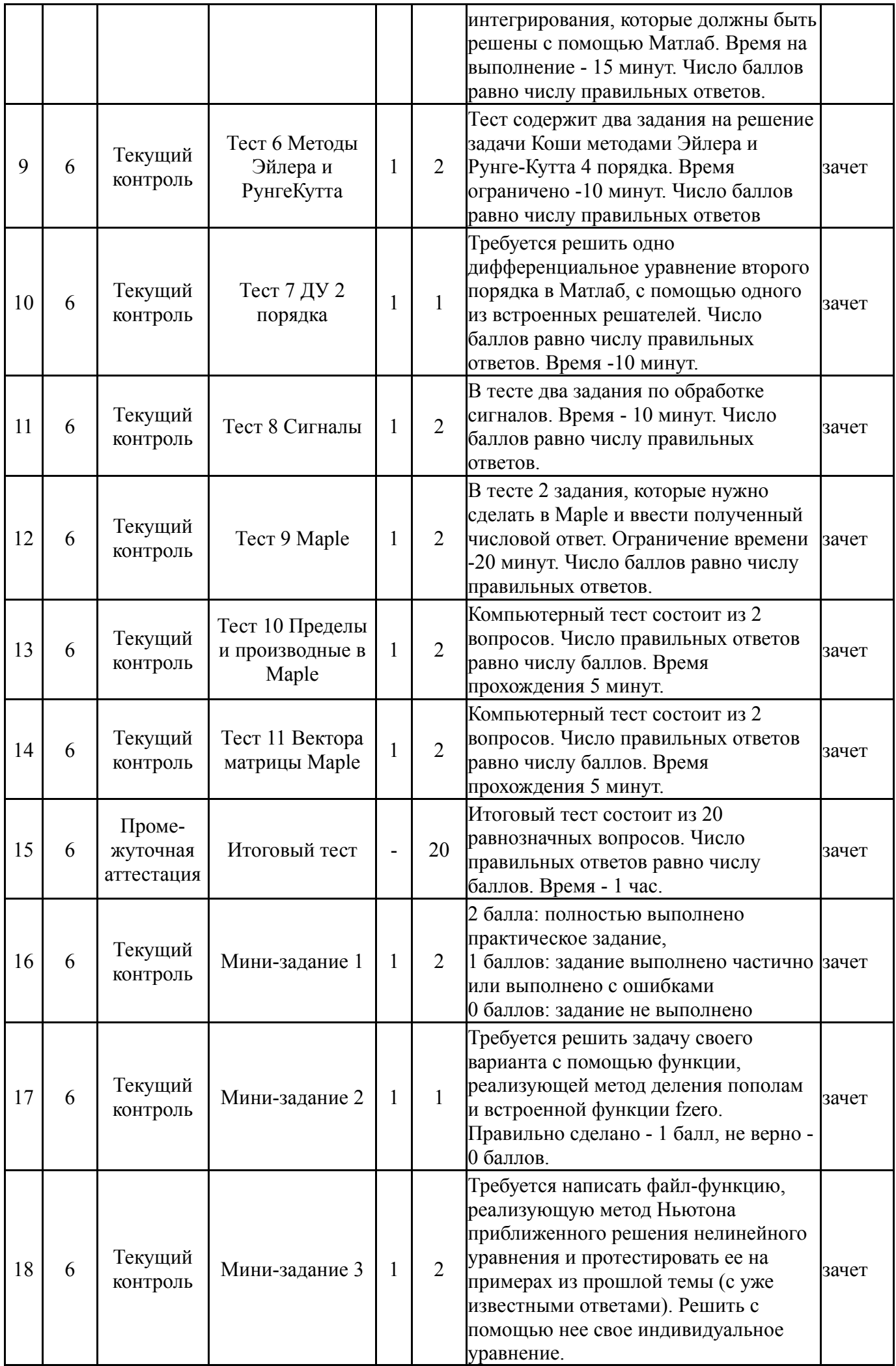

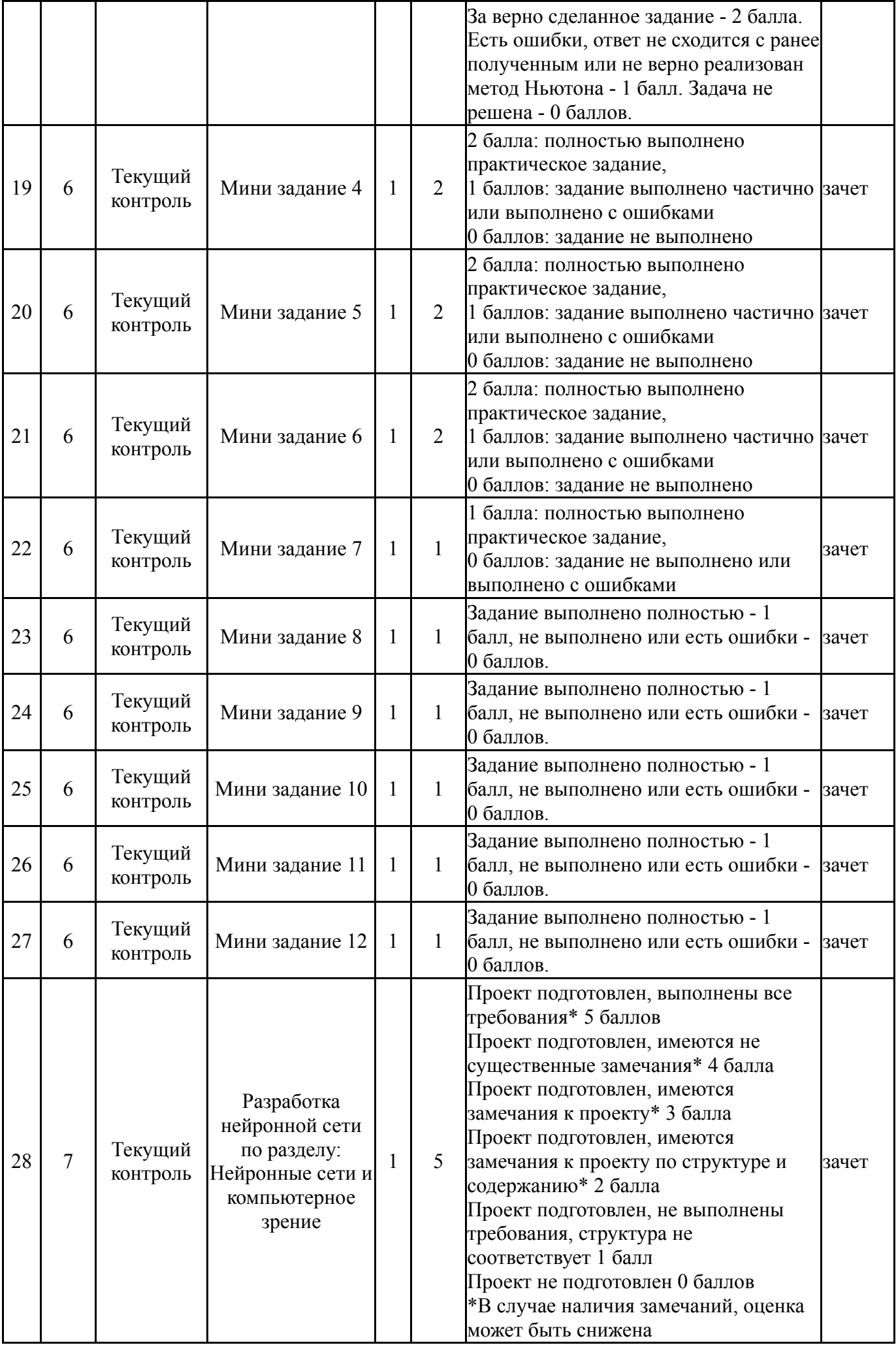

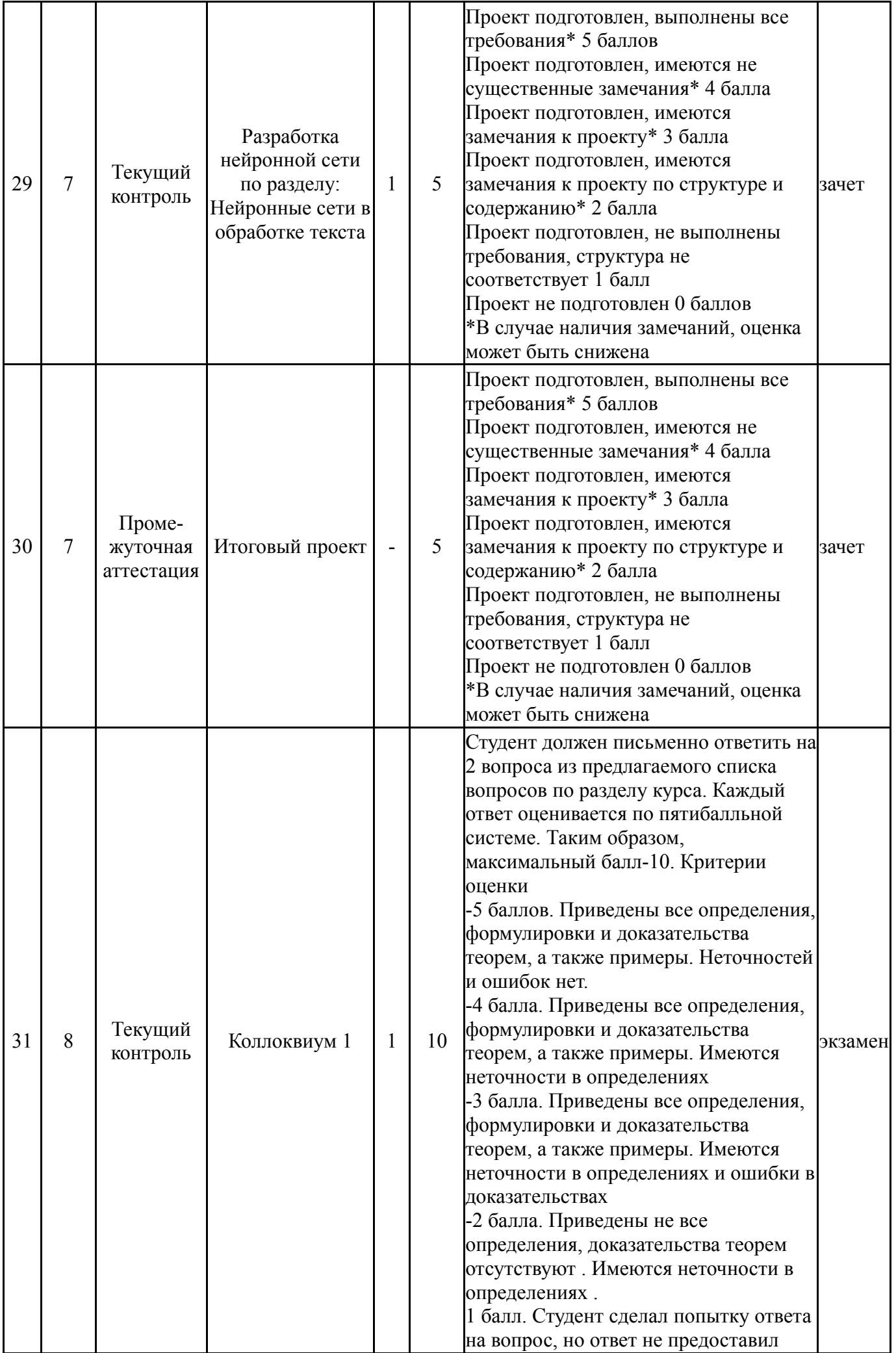

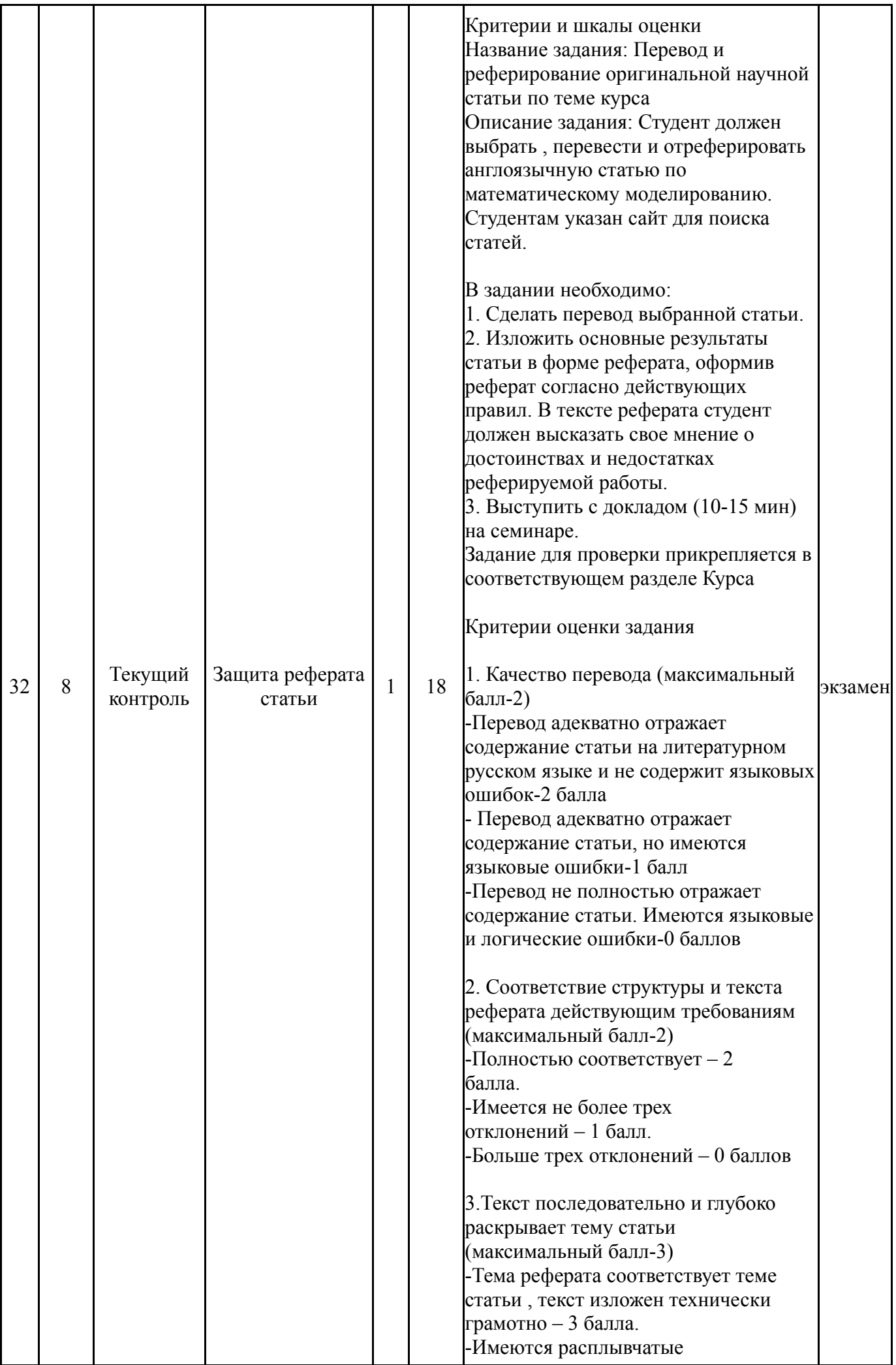

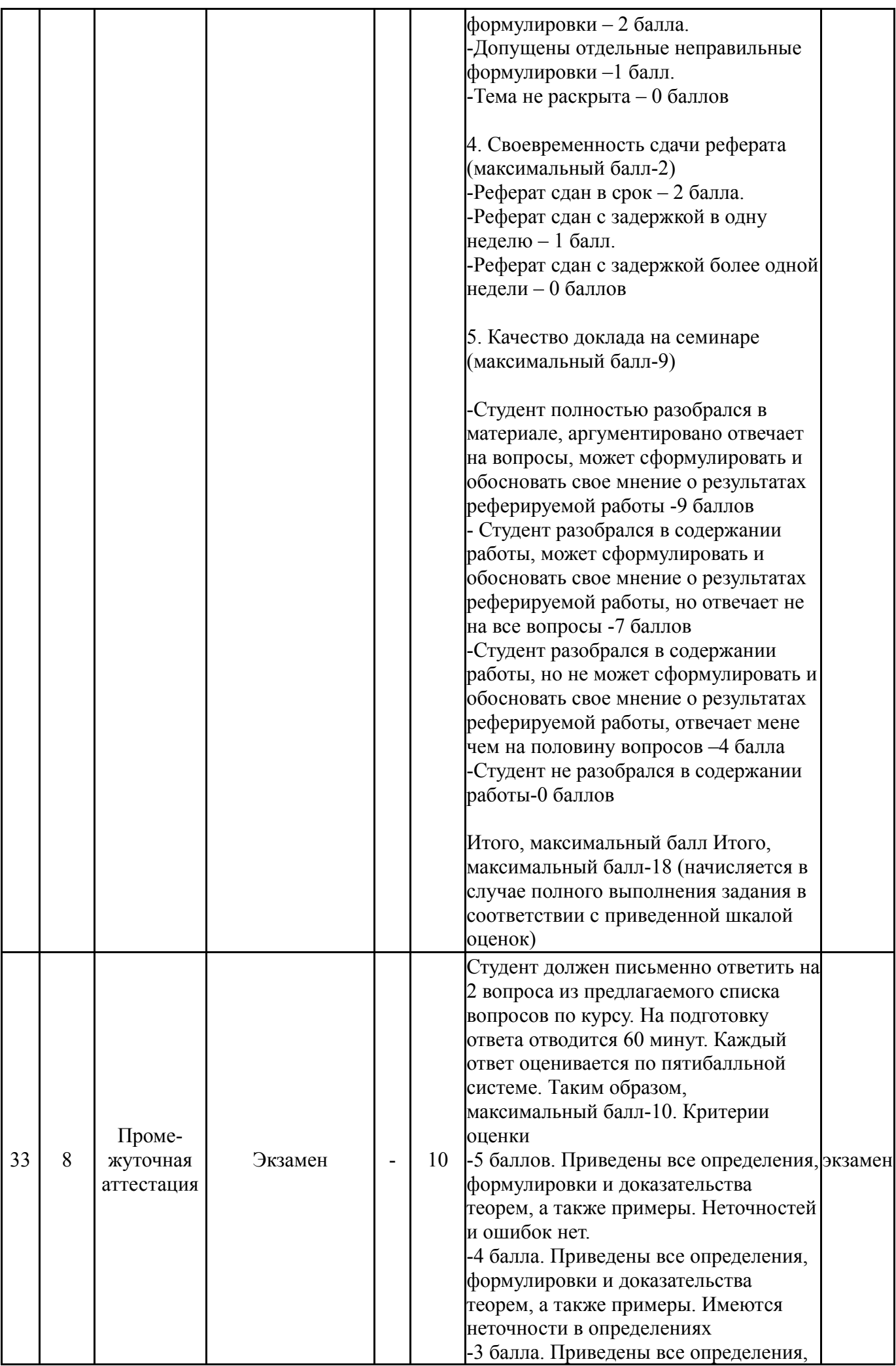

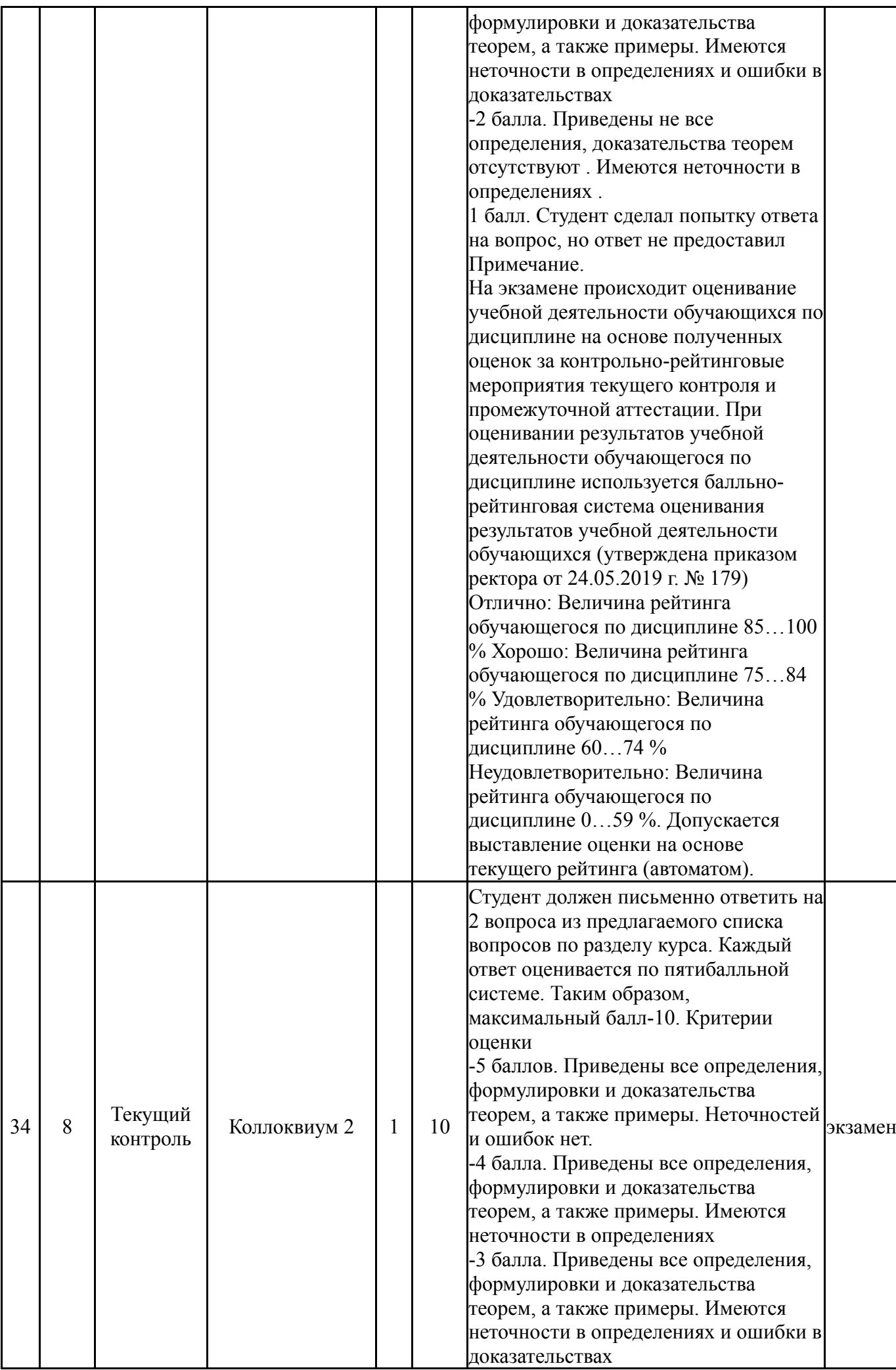

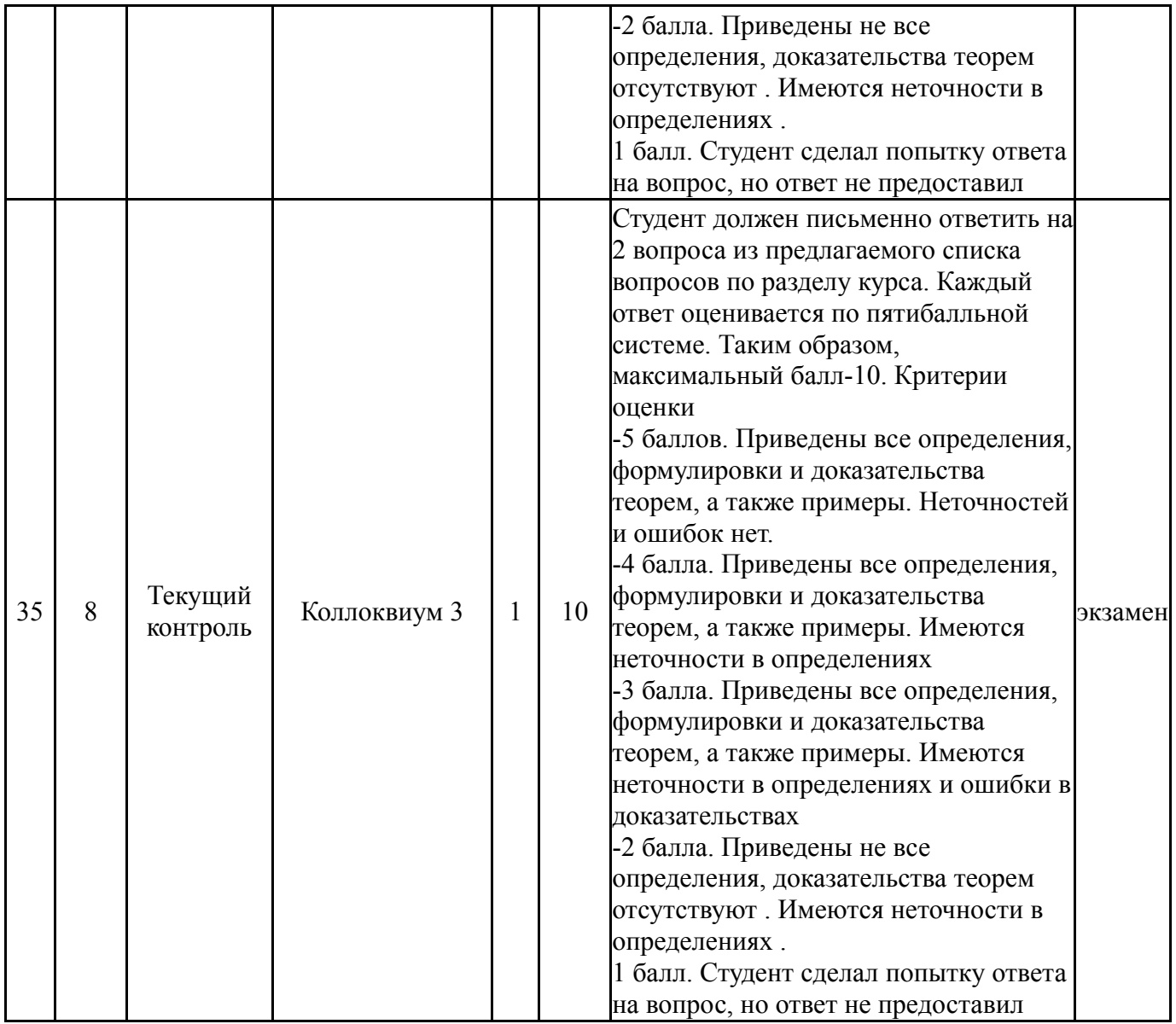

# **6.2. Процедура проведения, критерии оценивания**

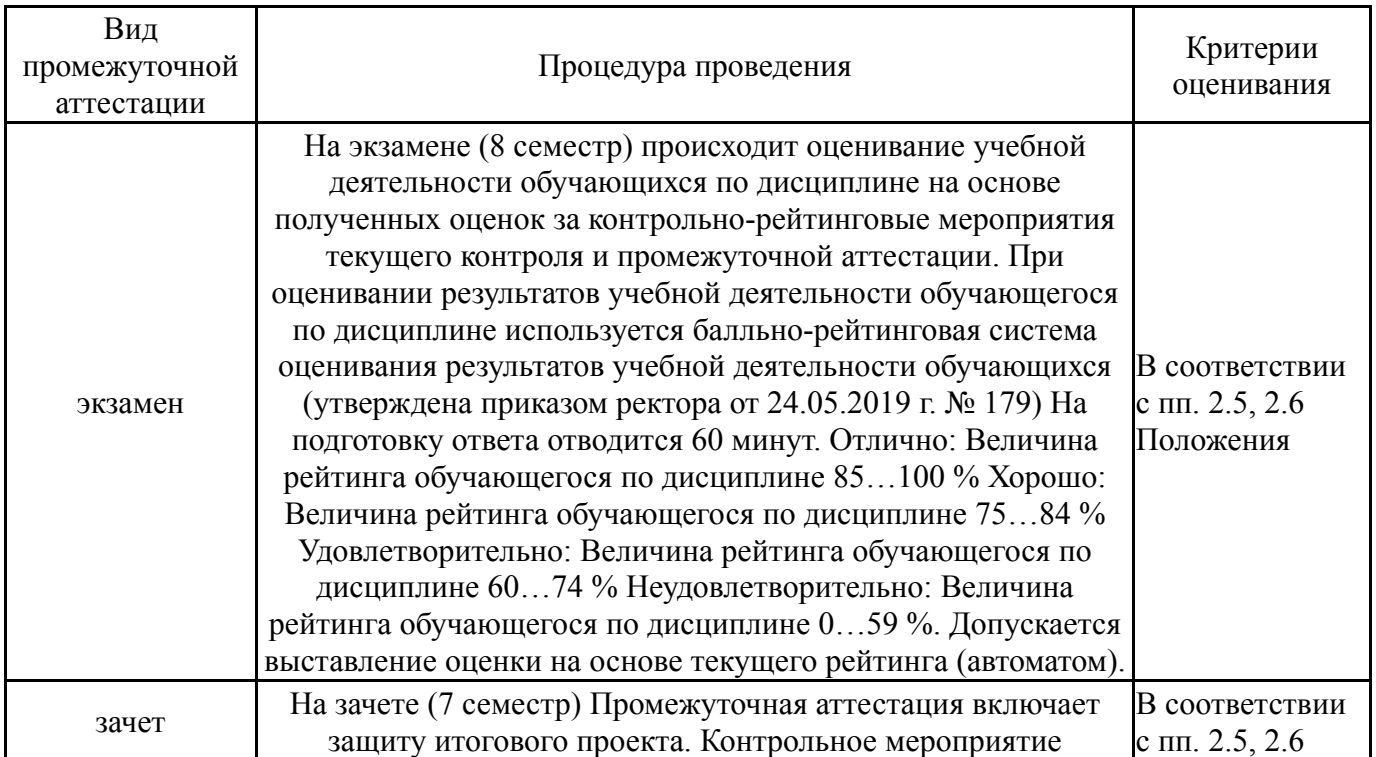

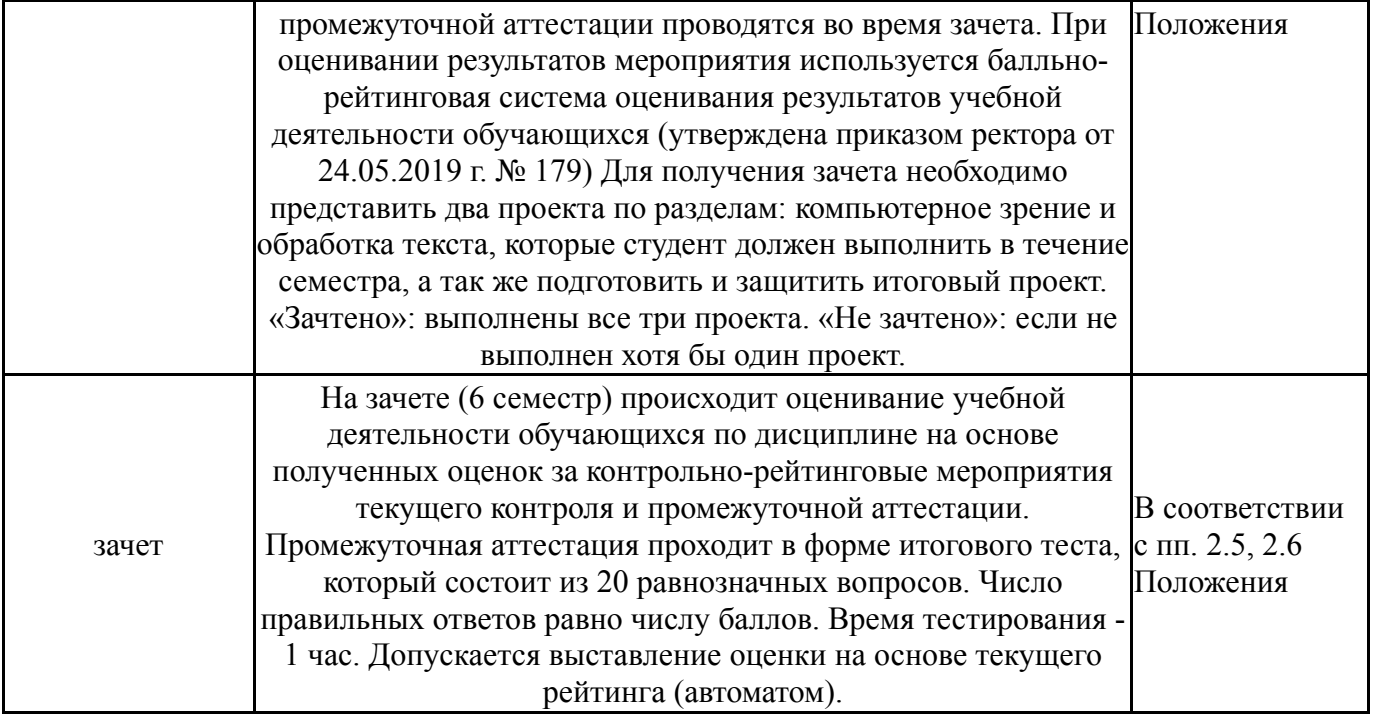

# **6.3. Оценочные материалы**

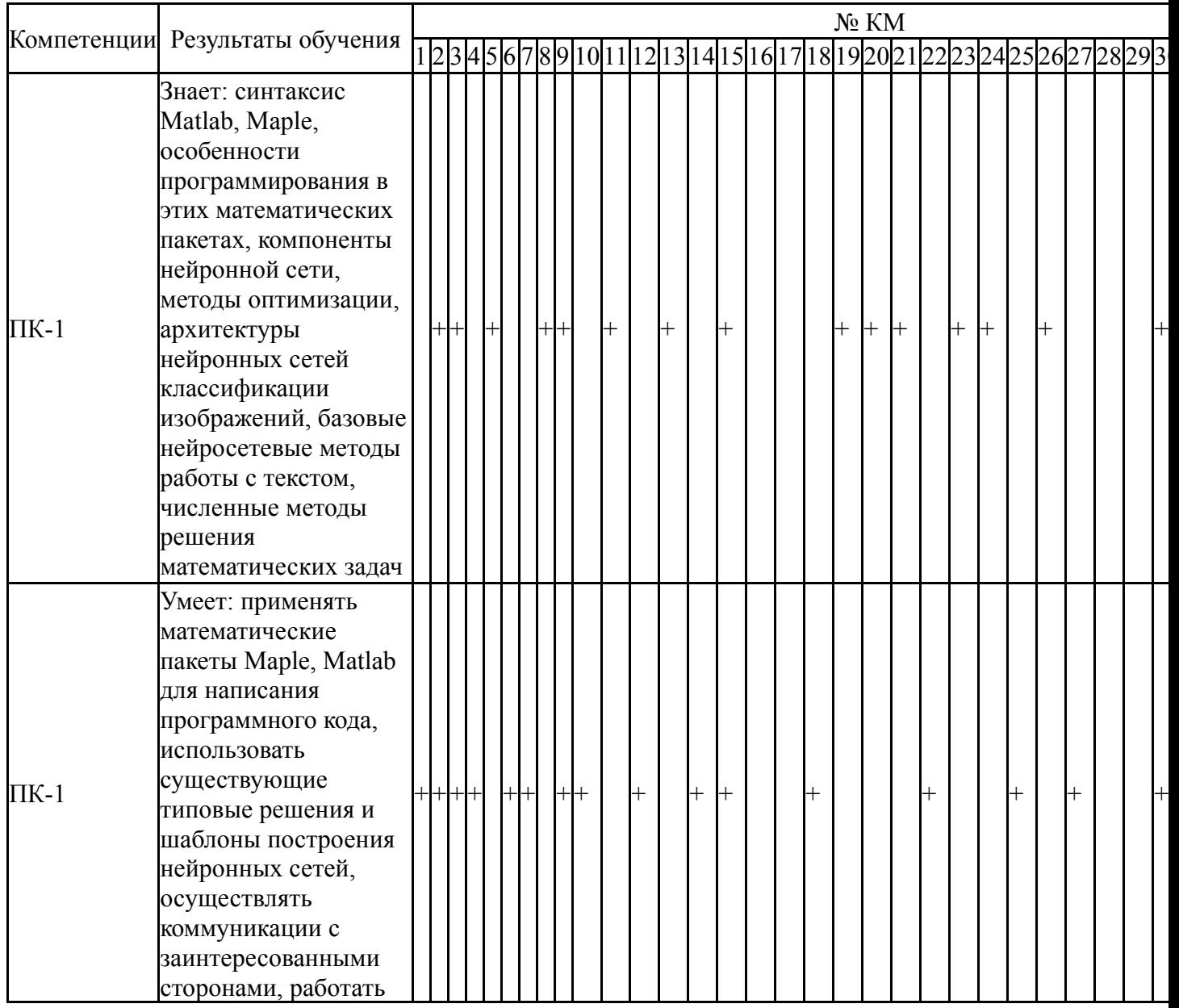

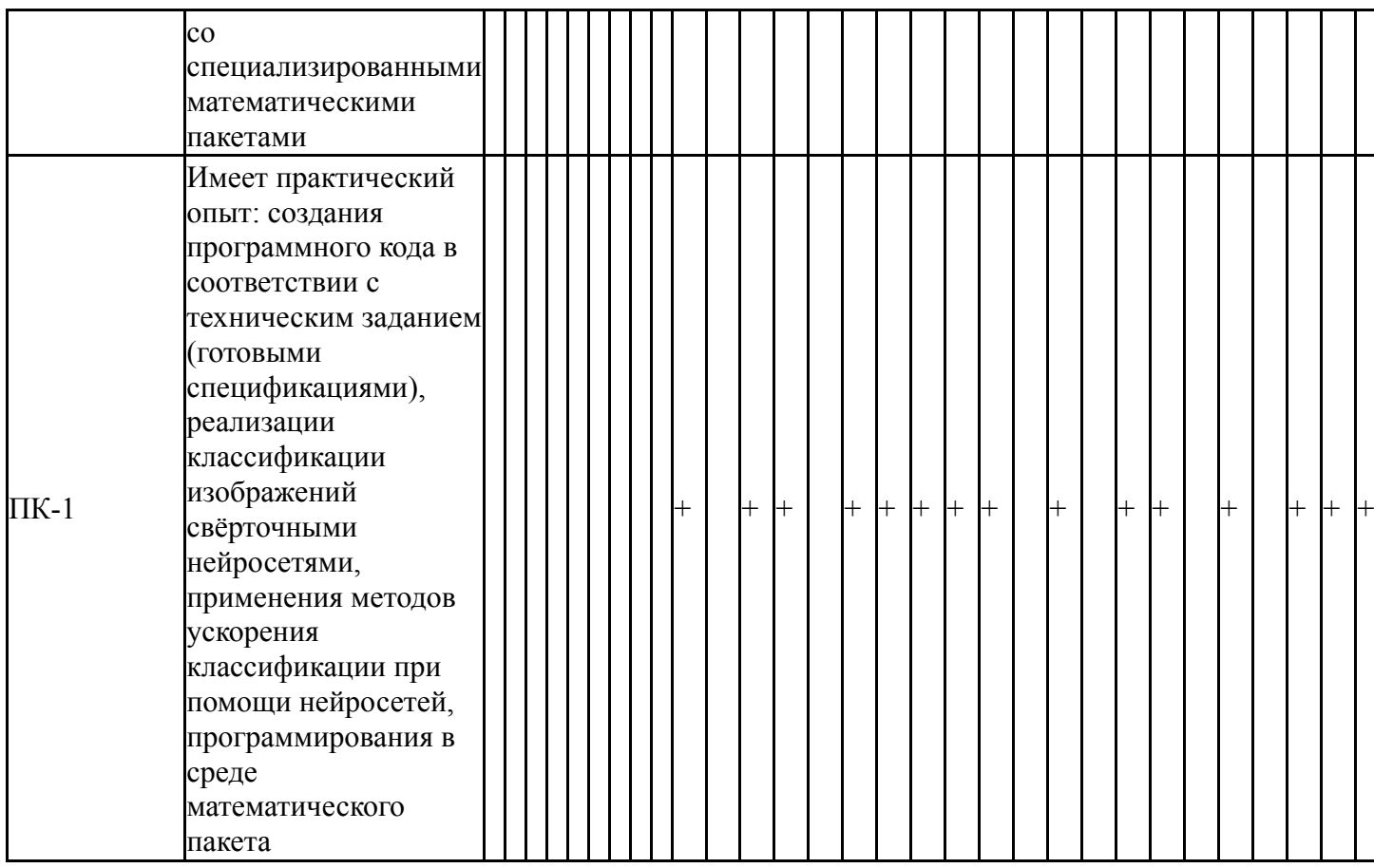

Фонды оценочных средств по каждому контрольному мероприятию находятся в приложениях.

#### **7. Учебно-методическое и информационное обеспечение дисциплины**

#### **Печатная учебно-методическая документация**

*а) основная литература:*

1. Потапов, А. Н. Математическая система MATLAB [Текст] Ч. 1 учеб. пособие для самостоят. работы А. Н. Потапов, Е. М. Уфимцев ; Юж.- Урал. гос. ун-т, Каф. Строительная механика ; ЮУрГУ. - Челябинск: Издательство ЮУрГУ, 2009. - 73, [2] с. ил. электрон. версия

#### *б) дополнительная литература:* Не предусмотрена

*в) отечественные и зарубежные журналы по дисциплине, имеющиеся в библиотеке:* Не предусмотрены

*г) методические указания для студентов по освоению дисциплины:*

1. Ибряева, О. Л. Вычислительная математика с использованием Matlab [Текст] учеб. пособие по направлению 02.03.01 "Фундам. информатика и информ. технологии" и др. О. Л. Ибряева, Н. М. Япарова ; Юж.-Урал. гос. ун-т, Каф. Вычисл. математика и высокопроизвод. вычисления ; ЮУрГУ. - Челябинск: Издательский Центр ЮУрГУ, 2017. - 63, [1] c. ил. электрон. версия

*из них: учебно-методическое обеспечение самостоятельной работы студента:*

#### **Электронная учебно-методическая документация**

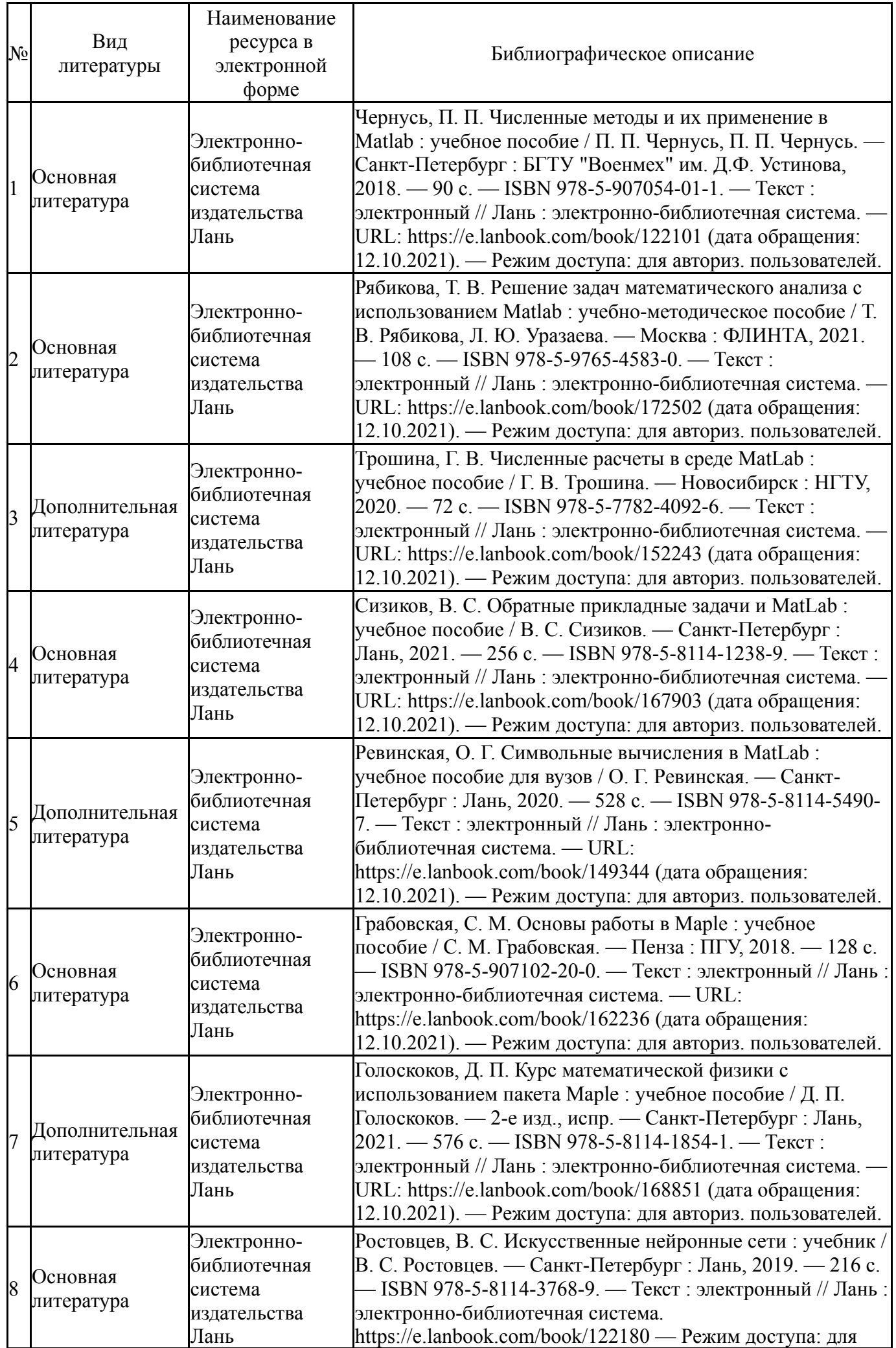

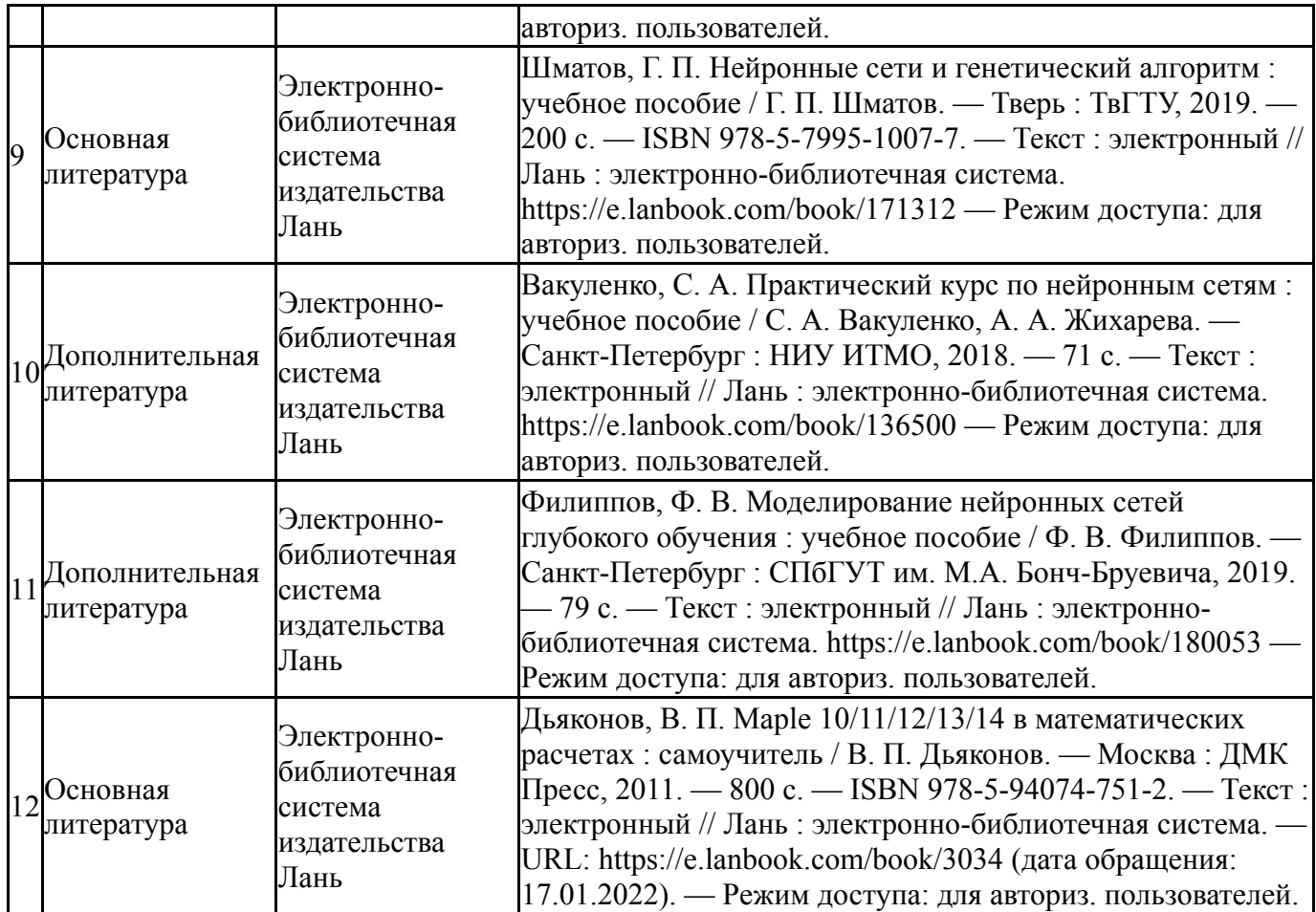

Перечень используемого программного обеспечения:

- 1. Math Works-MATLAB (Simulink R2008a, SYMBOLIC MATH)(бессрочно)
- 2. -Maple 13(бессрочно)

Перечень используемых профессиональных баз данных и информационных справочных систем:

Нет

# **8. Материально-техническое обеспечение дисциплины**

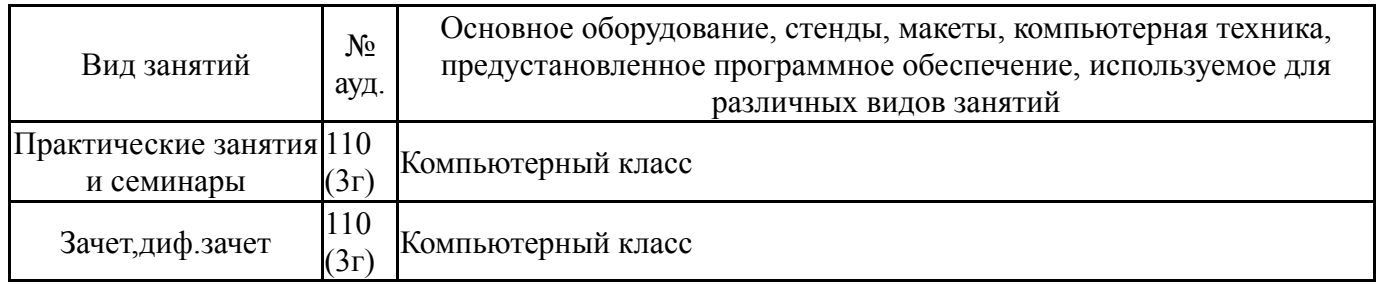